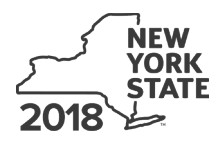

Department of Taxation and Finance

# **Economic Transformation and Facility Redevelopment Program Tax Credit**

**IT-633**

**Tax Law - Article 1, Section 35; Article 22, Section 606(ss)**

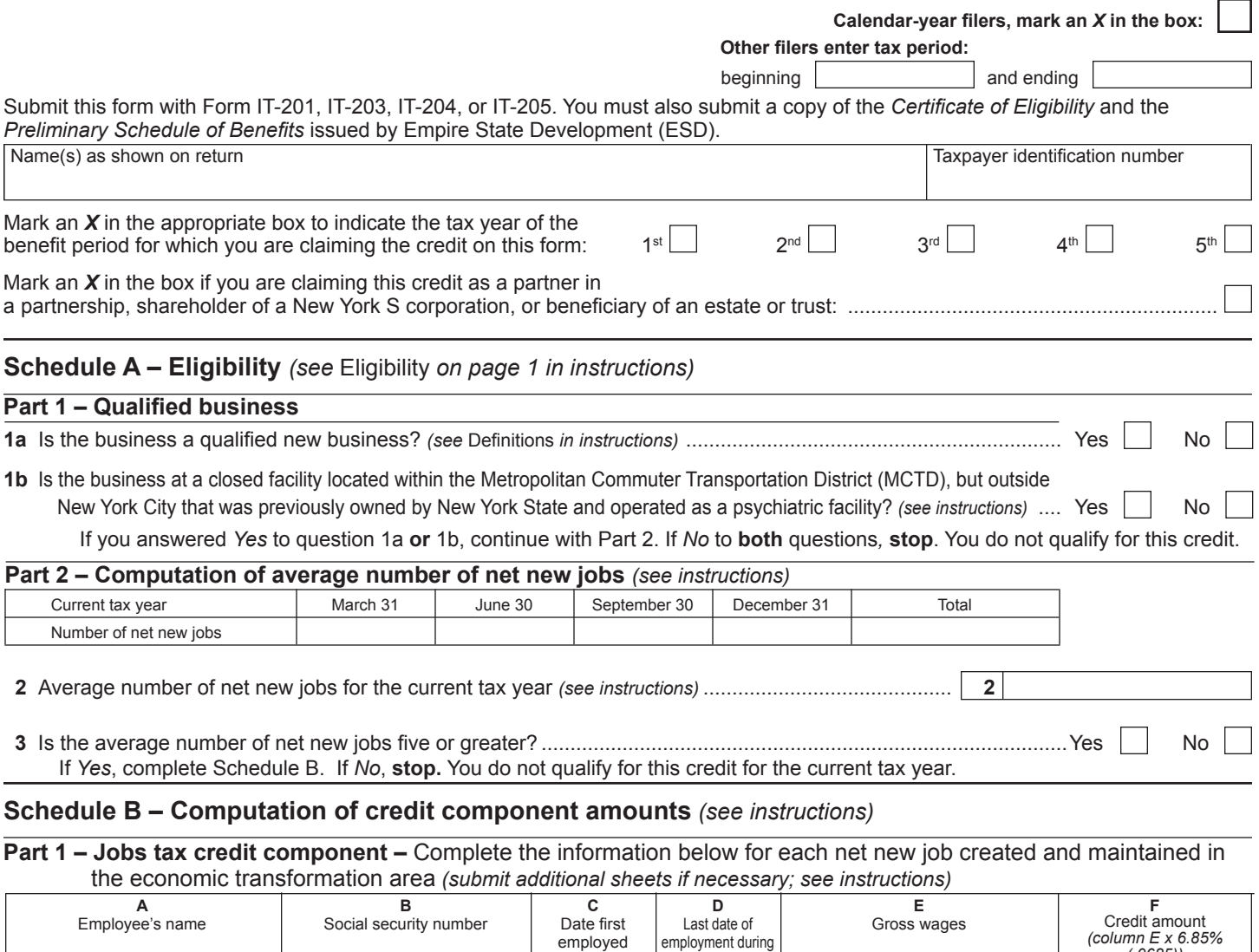

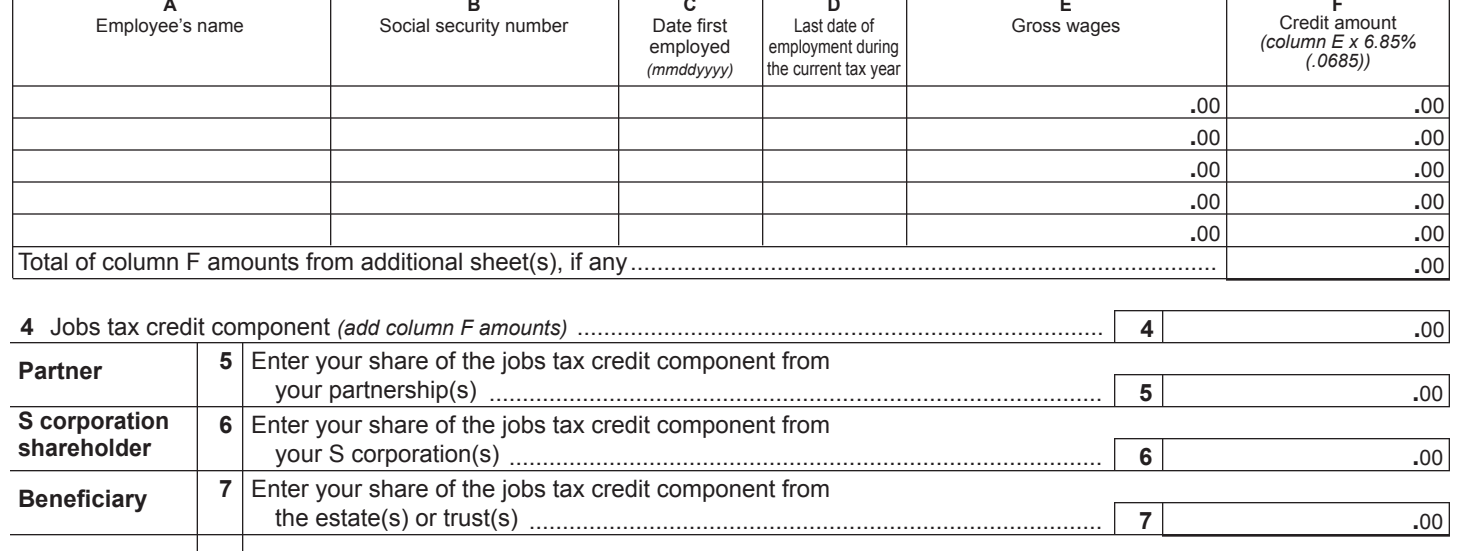

**<sup>8</sup>** Total jobs tax credit component *(add lines 4 through 7)* ............................................ **8 .**00

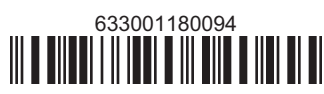

**Partnerships:** Enter the line 8 amount and code *633* on Form IT-204, line 144, and continue with Part 2. **Fiduciaries:** Enter the line 8 amount on the *Total* line of Schedule C, column C, and continue with Part 2. **All others:** Continue with Part 2.

# **Part 2 – Investment tax credit component** *(submit additional sheets if necessary; see instructions)*

**Qualified investment at a closed facility** *(see instructions)*

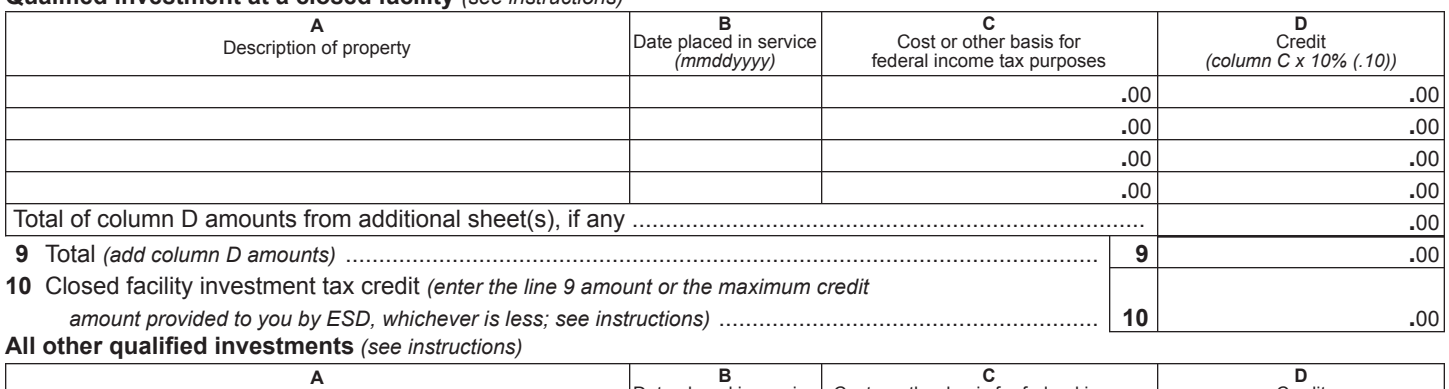

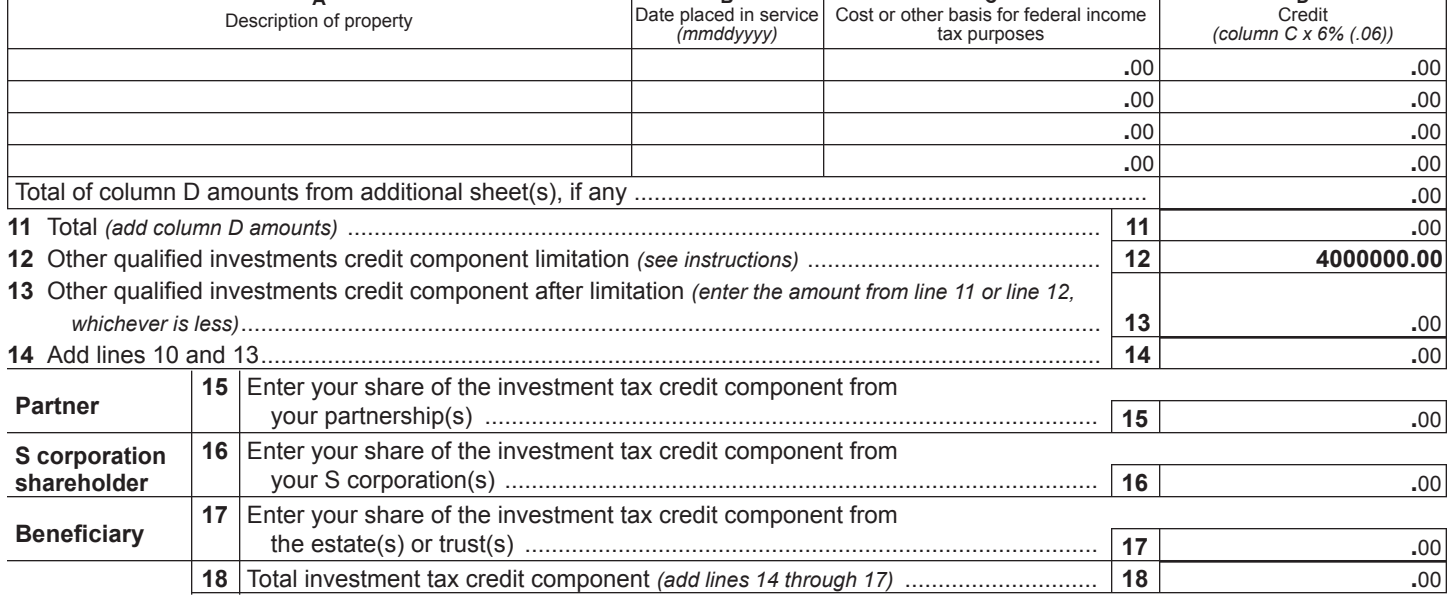

**Partnerships:** Enter the line 18 amount and code *B33* on Form IT-204, line 144, and continue with Part 3. **Fiduciaries:** Enter the line 18 amount on the *Total* line of Schedule C, column D, and continue with Part 3. **All others:** Continue with Part 3.

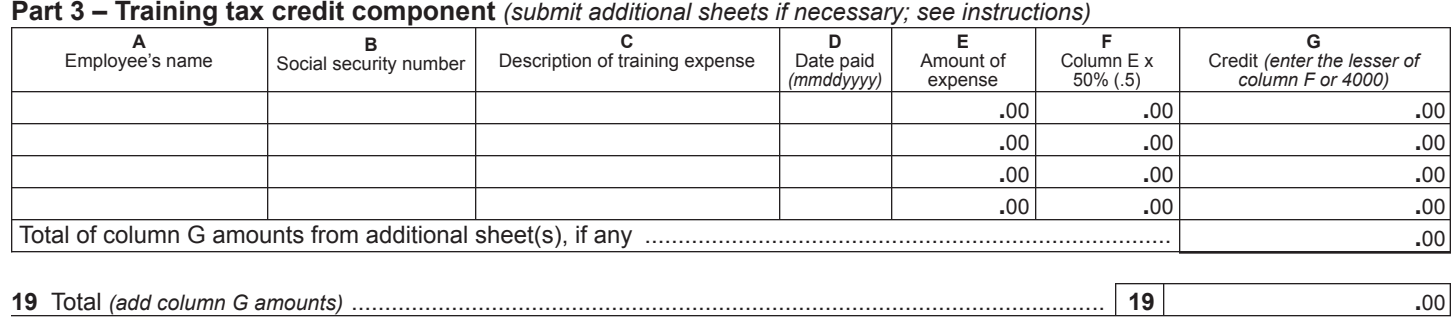

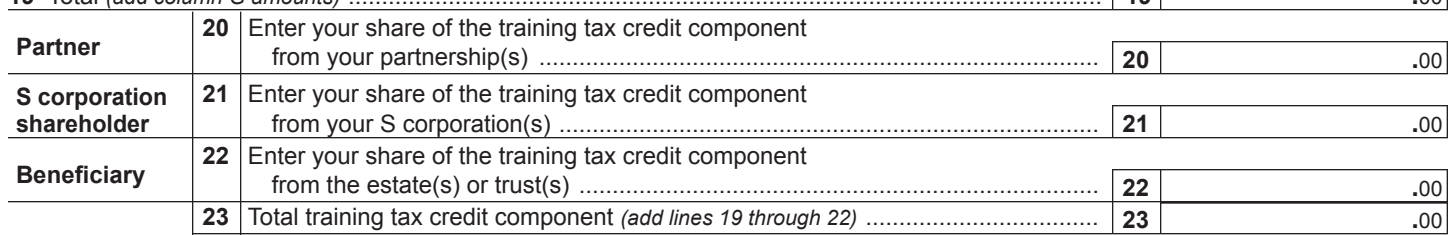

**Partnerships:** Enter the line 23 amount and code *C33* on Form IT-204, line 144, and continue with Part 4. **Fiduciaries:** Enter the line 23 amount on the *Total* line of Schedule C, column E, and continue with Part 4. **All others:** Continue with Part 4.

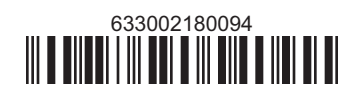

## **Part 4 – Real property tax credit component** *(see instructions)*

#### **Property located entirely within a closed facility** *(see instructions)*

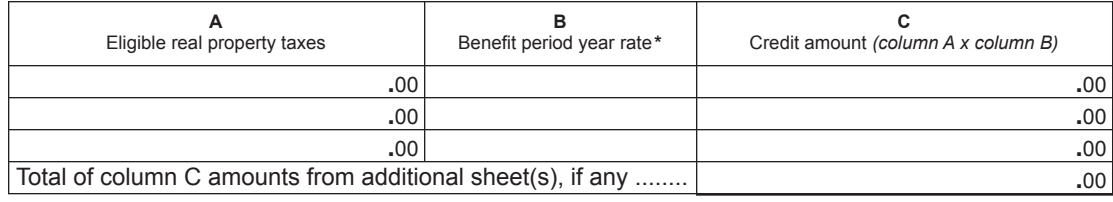

**\***1st year 50% (.50); 2nd year 40% (.40); 3rd year 30% (.30); 4th year 20% (.20); 5th year 10% (.10)

**24** Real property tax credit component for property located entirely within a closed facility *(add column C amounts)* .. **24 .**00

#### **Property located outside a closed facility** *(see instructions)*

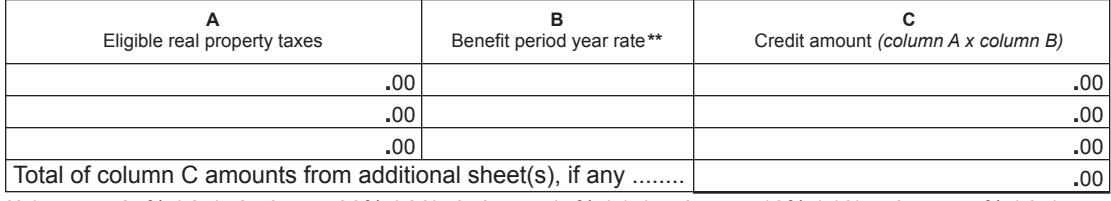

**\*\***1st year 25% (.25); 2nd year 20% (.20); 3rd year 15% (.15); 4th year 10% (.10); 5th year 5% (.05)

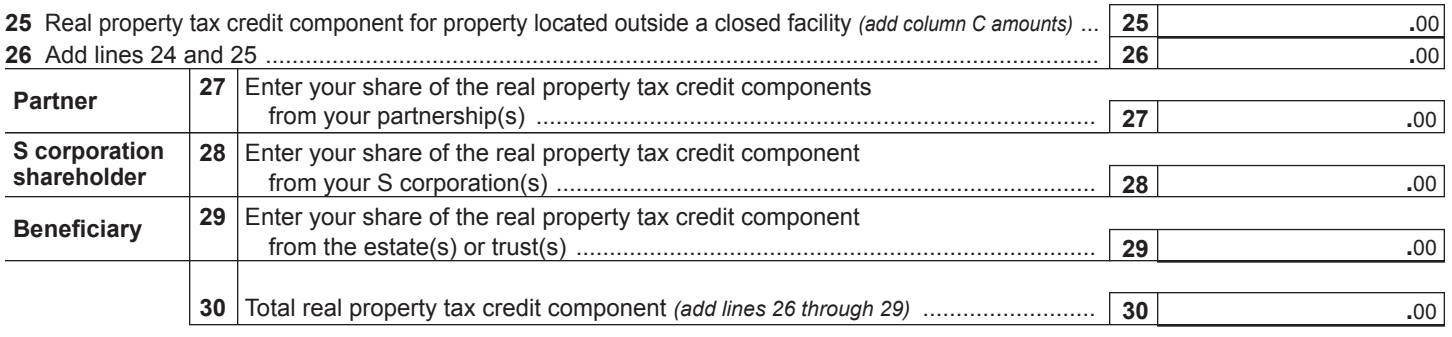

**Partnerships:** Enter the line 30 amount and code *D33* on Form IT-204, line 144. Complete Schedule F, if applicable. **Fiduciaries:** Enter the line 30 amount on the *Total* line of Schedule C, column F, and continue with line 31. **All others:** Continue with line 31.

**31** Total credit components *(add lines 8, 18, 23, and 30)* .............................................................................. **31 .**00 **Fiduciaries:** Complete Schedules C and E and, if applicable, Schedule F. **All others:** Continue with line 32.

# **Schedule C – Beneficiary's and fiduciary's share of credit components and recapture of credit** *(see instr.)*

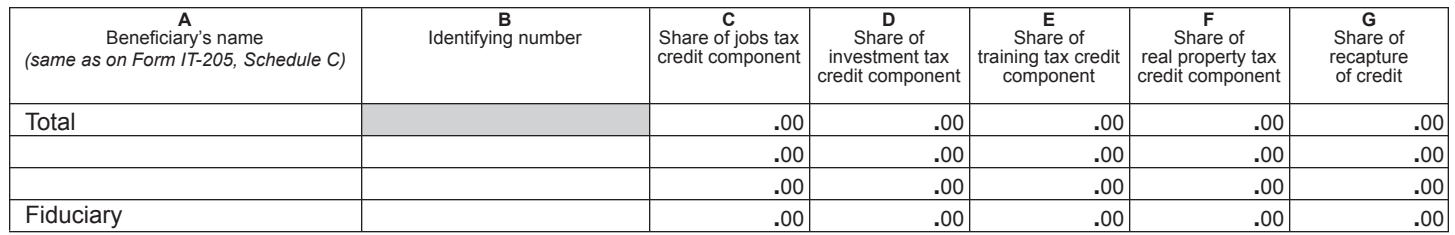

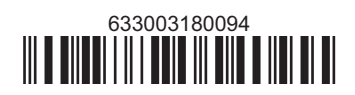

## **Schedule D – Partnership, S corporation, estate, and trust information** *(see instructions)*

If you were a partner in a partnership, a shareholder of an S corporation, or a beneficiary of an estate or trust and received a share of the economic transformation and facility redevelopment program tax credit from that entity, complete the following information for each partnership, S corporation, estate, or trust. Enter *P* for partnership, *S* for S corporation, or *ET* for estate or trust.

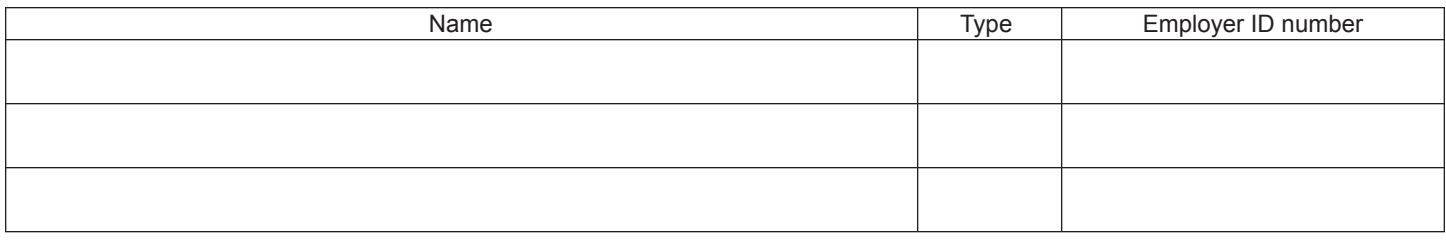

#### **Schedule E – Computation of credit** *(Fiduciaries: see instructions)*

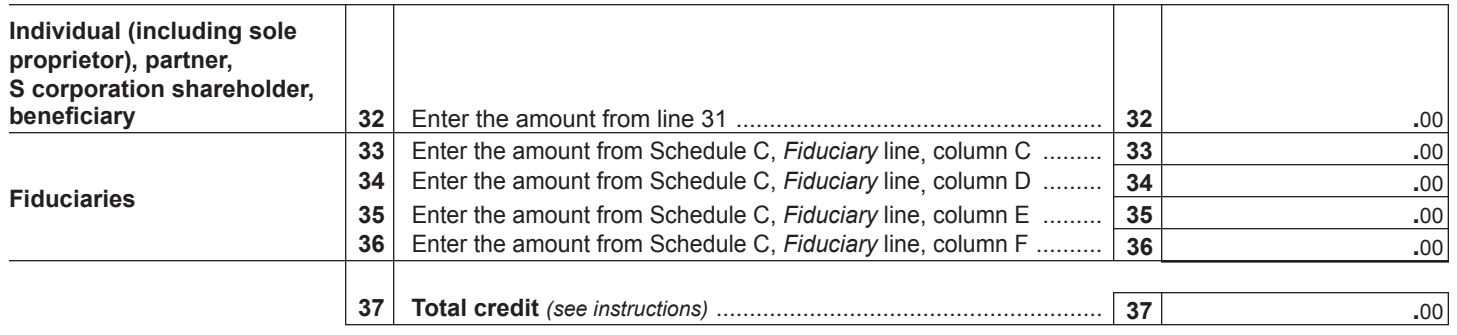

## **Schedule F – Summary of recapture of credit** *(final year of benefit period; see instructions)*

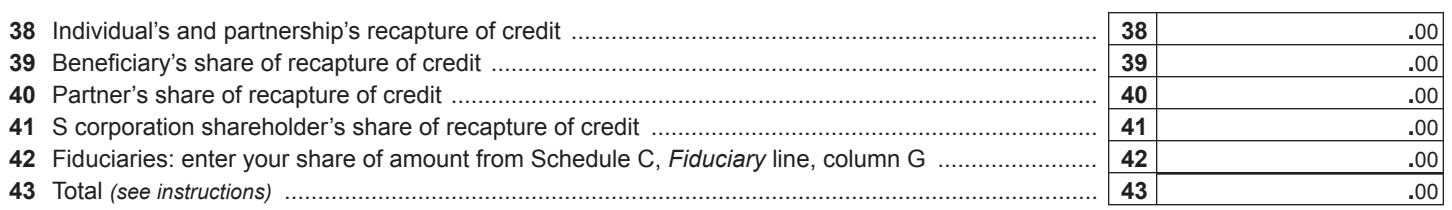

**Individuals (including sole proprietors):** Enter the line 43 amount and code *633* on Form IT-201-ATT, line 20, or Form IT-203-ATT, line 19. **Fiduciaries:** Include the line 43 amount on Form IT-205, line 12.

**Partnerships:** Enter the line 43 amount and code *633* on Form IT-204, line 148.

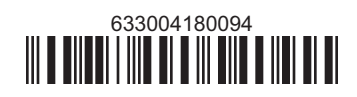